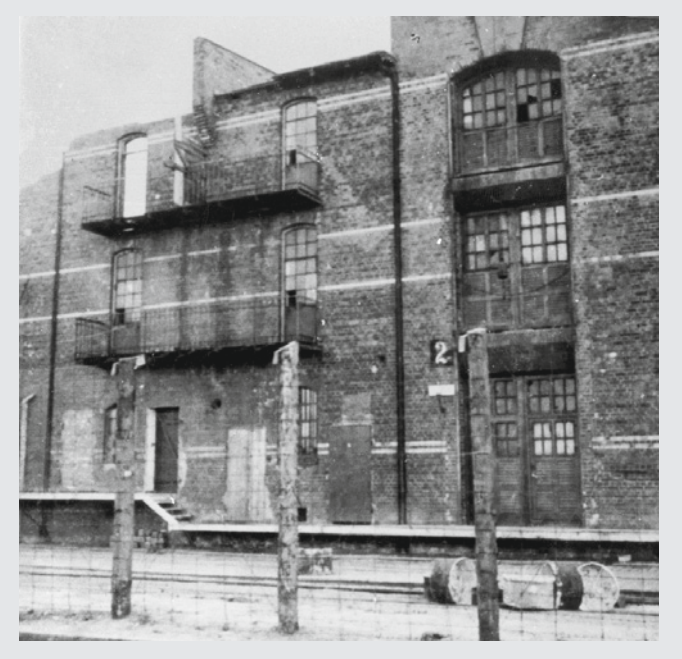

Lagerhaus G des Speichers am Dessauer Ufer in Hamburg-Veddel, nicht datiert Foto: unbekannt, Frihedsmuseet, Kopenhagen, FHM-24027

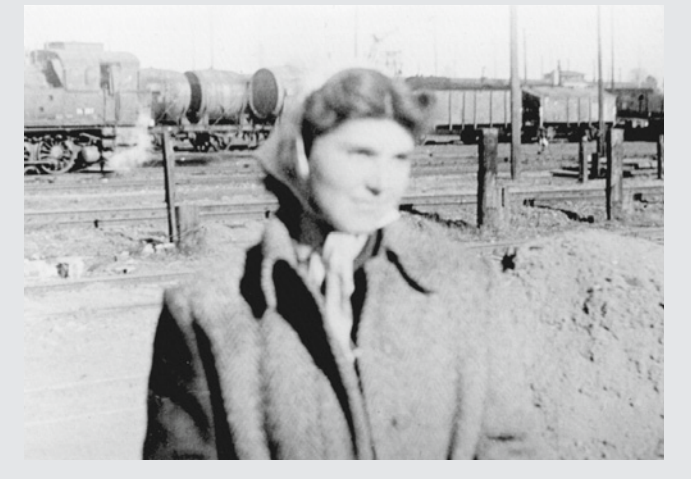

Zuzana Beckmannová auf einer Baustelle vor einer Gleisanlage im Bereich Rothenburgsort–Tiefstack, Februar oder März 1945 Foto: Gert Beschütz, Privatbesitz Karl-Heinz Schultz

Foto Titelseite: Häftlinge des KZ Neuengamme bereiten in der Gerhofstraße in Hamburg-Neustadt die Sprengung einer Hausruine vor, 24. Oktober 1944.

Foto: Hugo Schmidt-Luchs, ullstein bild, Berlin, Bild 850222-40A

# **Eine Stadt und ihr KZ**

### Häftlinge des KZ Neuengamme im Hamburger Kriegsalltag 1943–1945

Eine Ausstellung der KZ-Gedenkstätte Neuengamme mit Unterstützung der Hamburgischen Bürgerschaft

Diese Ausstellung ist eine Wanderausstellung, die 48 Tafeln umfasst. Sie wird von der KZ-Gedenkstätte Neuengamme bei Übernahme der Transport- und Versicherungskosten ausgeliehen.

Weitere Informationen:

KZ-Gedenkstätte Neuengamme Heidi HeitmannJean-Dolidier-Weg 75 21039 Hamburg Tel.: (040) 428 131-516 E-Mail: heidi.heitmann@bkm.hamburg.de www.kz-gedenkstaette-neuengamme.de

Der Katalog zur Ausstellung ist über die KZ-Gedenkstätte Neuengamme zu beziehen.

Besuchen Sie unsere Ausstellung auch online unter www.offenes-archiv.de

Hamburg, Januar 2019

Gefördert von der Beauftragten der Bundesregierung für Kultur und Medien aufgrund eines Beschlusses des Deutschen Bundestages

K7-Gedenkstätte Neuengamme

Ausstellungen Begegnungen Studienzentrum

# **Eine Stadt und ihr KZ**

Häftlinge des KZ Neuengamme im Hamburger Kriegsalltag 1943–1945

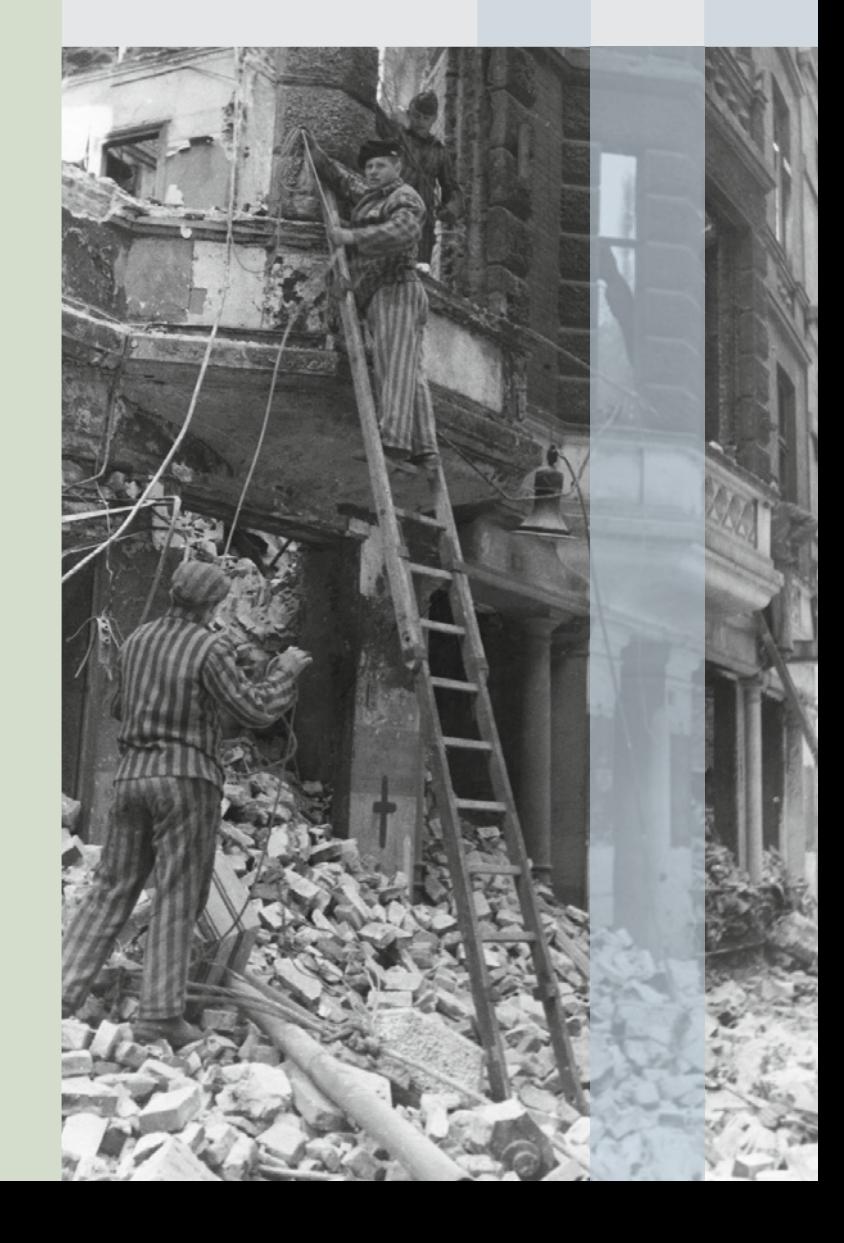

Die Hansestadt Hamburg hatte wesentlichen Anteil an der Gründung und am Ausbau des KZ Neuengamme. Nach den schweren alliierten Luftangriffen im Sommer 1943 wurden erstmals Hunderte KZ-Häftlinge zur Leichenbergung und Trümmerräumung im inneren Stadtgebiet eingesetzt.

Behörden und Unternehmen forderten nun bei der SS immer mehr KZ-Häftlinge für Behelfsheimbau, Baustoffgewinnung, Rüstungsproduktion und Werftarbeit an. Ab 1944 entstanden in der Stadt 15 Außenlager des KZ Neuengamme. Hamburgerinnen und Hamburger begegneten den KZ-Häftlingen im Alltag auf der Straße, auf dem Arbeitsweg und in den Betrieben.

Diese Ausstellung erinnert an den Zwangsarbeitseinsatz der KZ-Häftlinge inmitten der Stadt, an seine Initiatoren und seine Nachwirkungen.

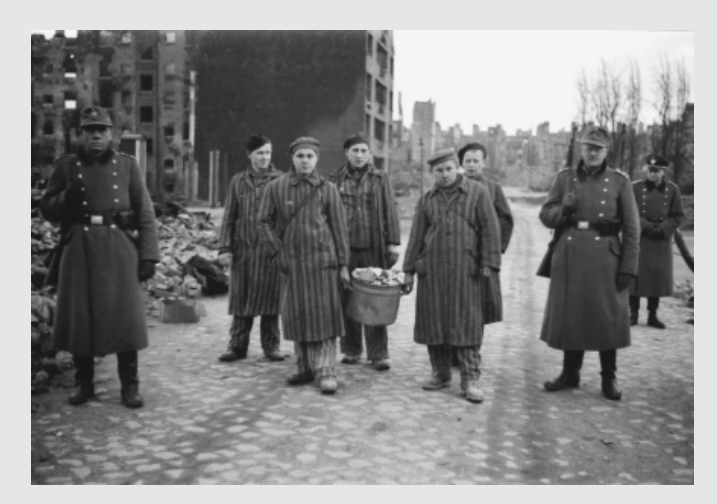

#### Polizeireservisten bewachen KZ-Häftlinge bei Aufräumarbeiten, ca. 1944.

Foto: Andreas Werner (Polizeiangehöriger), KRONOS Media GmbH, Sammlung Uwe Petersen, HH-WW2-Rolle 48\_20140624\_0010

#### Die Ausstellungstafeln im Überblick

- 1 Eine Stadt und ihr KZ. Häftlinge des KZ Neuengamme im Hamburger Kriegsalltag 1943–1945
- 2 Wittmoor und Fuhlsbüttel: Die ersten Hamburger Konzentrationslager
- 3 Hamburgs Interesse an einem großen Konzentrationslager
- 4 Hamburgs Führungskräfte und das KZ Neuengamme
- 5 Was wusste Hamburgs Bevölkerung über das KZ Neuengamme?
- 6 Zwangsarbeitseinsatz in Hamburg
- 7 Rüstungsproduktion im KZ Neuengamme
- 8 Die Zerstörung Hamburgs im Bombenkrieg
- 9 Einsatz von KZ-Häftlingen nach der »Operation Gomorrha«
- 10 Die II. SS-Baubrigade in Hammerbrook
- 11 Leichenbergung
- 12 KZ-Häftlinge bestatten Bombenopfer
- 13 Arbeit in den Trümmern
- 1 4 »Ausnahmezustand«
- 15 Unter ständiger Lebensgefahr: **Bombenräumkommandos**
- 16 »Unbegreiflich, dass wir das überstanden haben«
- 17 KZ-Außenlager zur Beseitigung von Bombenschäden
- 18 Initiativen zur Ausweitung des Einsatzes von KZ-Häftlingen in Hamburg
- 19 Konkurrenz um die Arbeitskraft der KZ-Häftlinge
- 20 Die ersten weiblichen Häftlinge des KZ Neuengamme
- 21 Lebensbedingungen in den KZ-Außenlagern
- 22 KZ-Häftlinge als Opfer von Bombenangriffen
- 23 »Es war ein eigenartiges Gefühl, Auschwitz zu verlassen.«
- 24 »Die Zahl der Toten ist enorm.«
- 25 KZ-Außenlager für Behelfsheimbau und Baustoffgewinnung
- 26 Schwerstarbeit für Hamburger Ausgebombte
- 27 Schwangerschaften und Geburten in Hamburger KZ-Außenlagern
- 28 Baufirmen als Nutznießer von Häftlingsarbeit
- 29 KZ-Außenlager bei Hamburger **Rüstungsbetrieben**
- 30 Häftlingsalltag in der Rüstungsproduktion
- 31 Handlungsspielräume der Unternehmen: Die Drägerwerk AG
- 32 Selbstbehauptung und Widerstand
- 33 KZ-Außenlager bei Hamburger Werften
- 34 Unternehmer bereiten die KZ-Außenlager der Werften vor
- 35 Häftlingsalltag in den Werftbetrieben
- 36 Krankheit und Tod in Hamburger KZ-Außenlagern
- 37 Hamburgerinnen und Hamburger abgestellt zur Lagerbewachung
- 38 KZ-Häftlinge im Blick der Hamburger Öffentlichkeit
- 39 Panzersperrgräben für den »Endkampf«
- 40 Die Räumung der Hamburger KZ-Außenlager
- 41 KZ-Häftlinge nach ihrer Befreiung
- 42 Das KZ-Wachpersonal nach Kriegsende
- 43 Firmenpolitik Verantwortung ablehnen oder übernehmen?
- 44 »Wie ein Fluch auf Hamburgs Gewissen«
- 45 Gedenkzeichen für ehemalige Hamburger KZ-Außenlager
- 46 »Die Erinnerungen kehren immer wieder zurück«
- 47 »Ihr müsst euch gemeinsam empören«
- 48 Impressum